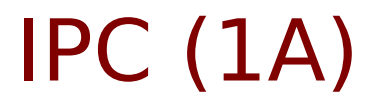

• Inter Process Communication

Young Won Lim 11/15/2012 Copyright (c) 2012 Young W. Lim.

 Permission is granted to copy, distribute and/or modify this document under the terms of the GNU Free Documentation License, Version 1.2 or any later version published by the Free Software Foundation; with no Invariant Sections, no Front-Cover Texts, and no Back-Cover Texts. A copy of the license is included in the section entitled "GNU Free Documentation License".

Please send corrections (or suggestions) to [youngwlim@hotmail.com](mailto:youngwlim@hotmail.com).

This document was produced by using OpenOffice and Octave.

Young Won Lim 11/15/2012

# Pipe (1)

#### add100.c

#include <stdio.h> #include <stdlib.h>

```
int main(int argc, char* argv[])
{
  float f=0, f100=0;
  char s[10];
```
 // read string from stdin scanf(" %s", s);

```
 // convert ascii string to float
f = \text{atof}(s);f100 = f + 100;
```
 // write result to stdout printf("%f\n", f100);

return 0;

}

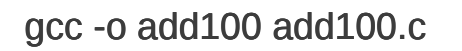

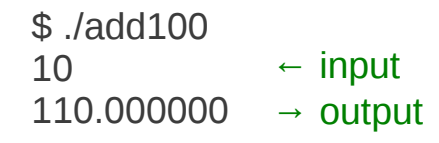

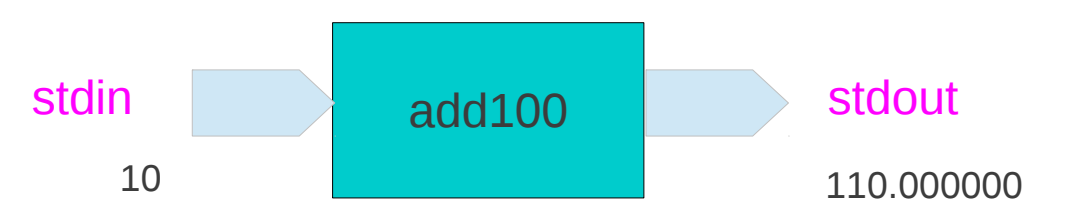

#include <stdio.h> #include <stdlib.h> int main(int argc, char\* argv[]) { float  $f=0$ ,  $f3=0$ ; char s[10]; // read string from stdin scanf(" %s", s); // convert ascii string to float  $f = \text{atof}(s);$  $f3 = 3*f$ ; // write result to stdout printf("%f\n", f3); return 0; } stdin riple stdout \$ ./triple 10 30.000000 gcc -o triple triple.c ← input → output 10 30.000000

### ./add100 **|** ./triple

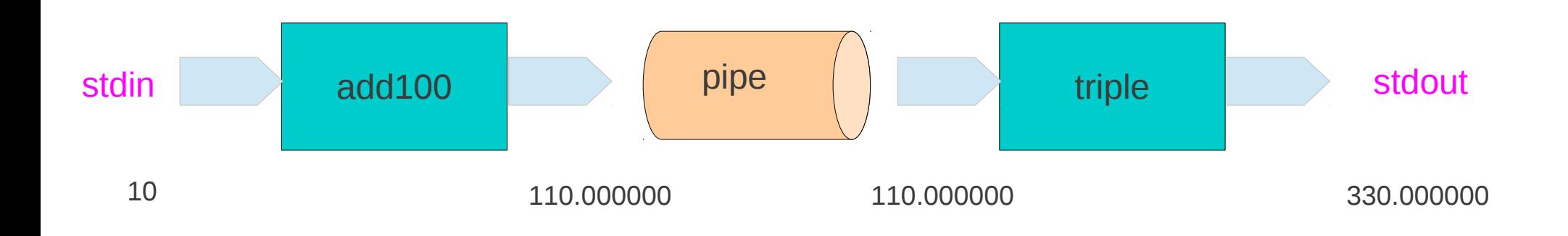

popen (1)

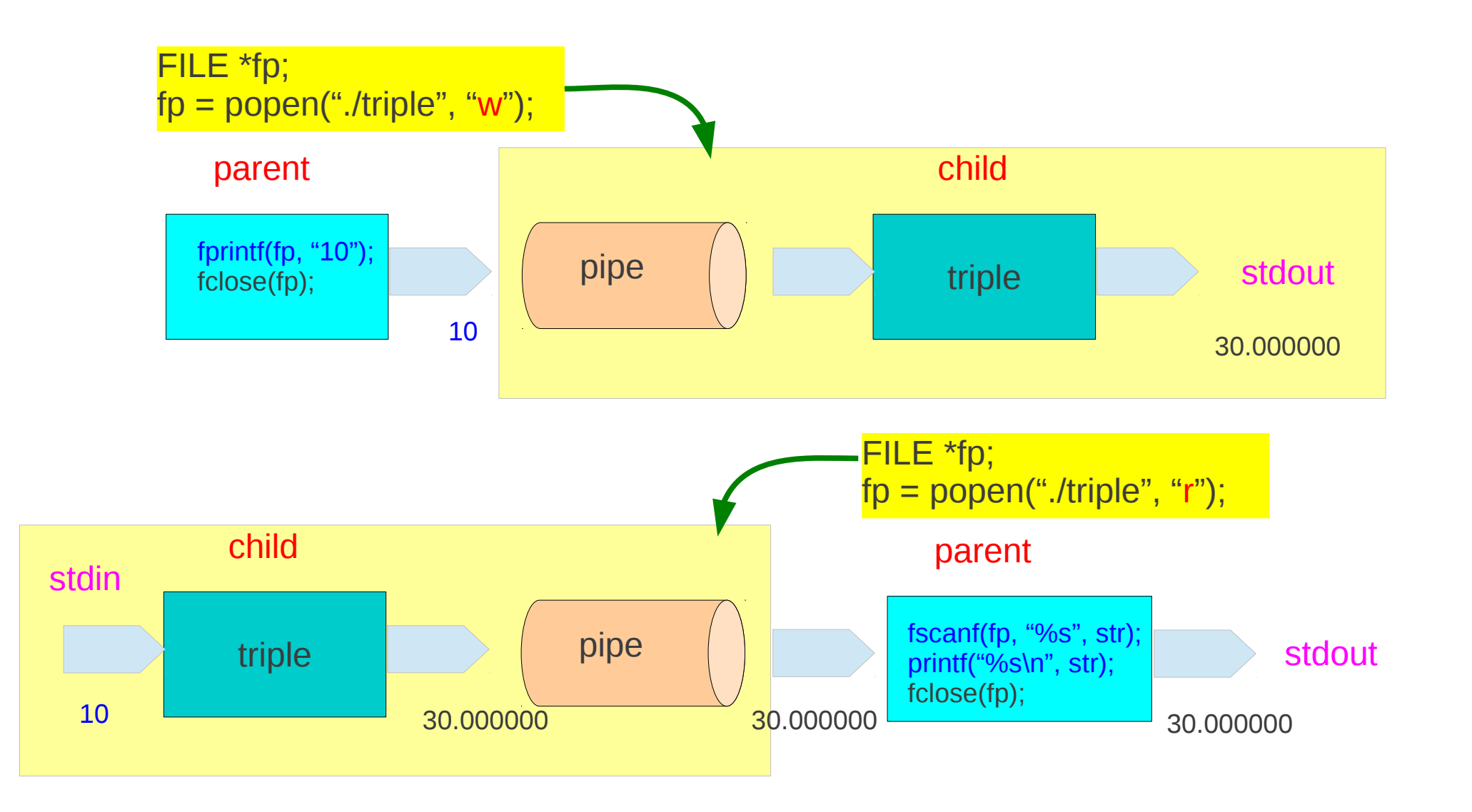

## popen (2)

```
int main(int argc, char* argv[])
{
  char inbuf[100];
```

```
 FILE *fp;
```

```
// fp = popen("./triple", "w"); // fprintf(fp, "10");
 // fclose(fp);
```

```
fp = popen("./triple", "r"); fscanf(fp, "%s", inbuf);
 printf("%s\n", inbuf);
 fclose(fp);
```
return 0;

}

popen (3)

who | sort

popen, fclose HW #2

## Reference

#### **References**

- [1] <http://en.wikipedia.org/>
- [2] S.S. Park, Linux Practical Command Bible (in Korean)
- [3] S.S. Park, Linux Server Practical Administration Bible (in Korean)